# Parametric Modeling with Creo Parametric 11.0 ®

An Introduction to Creo®Parametric 11.0

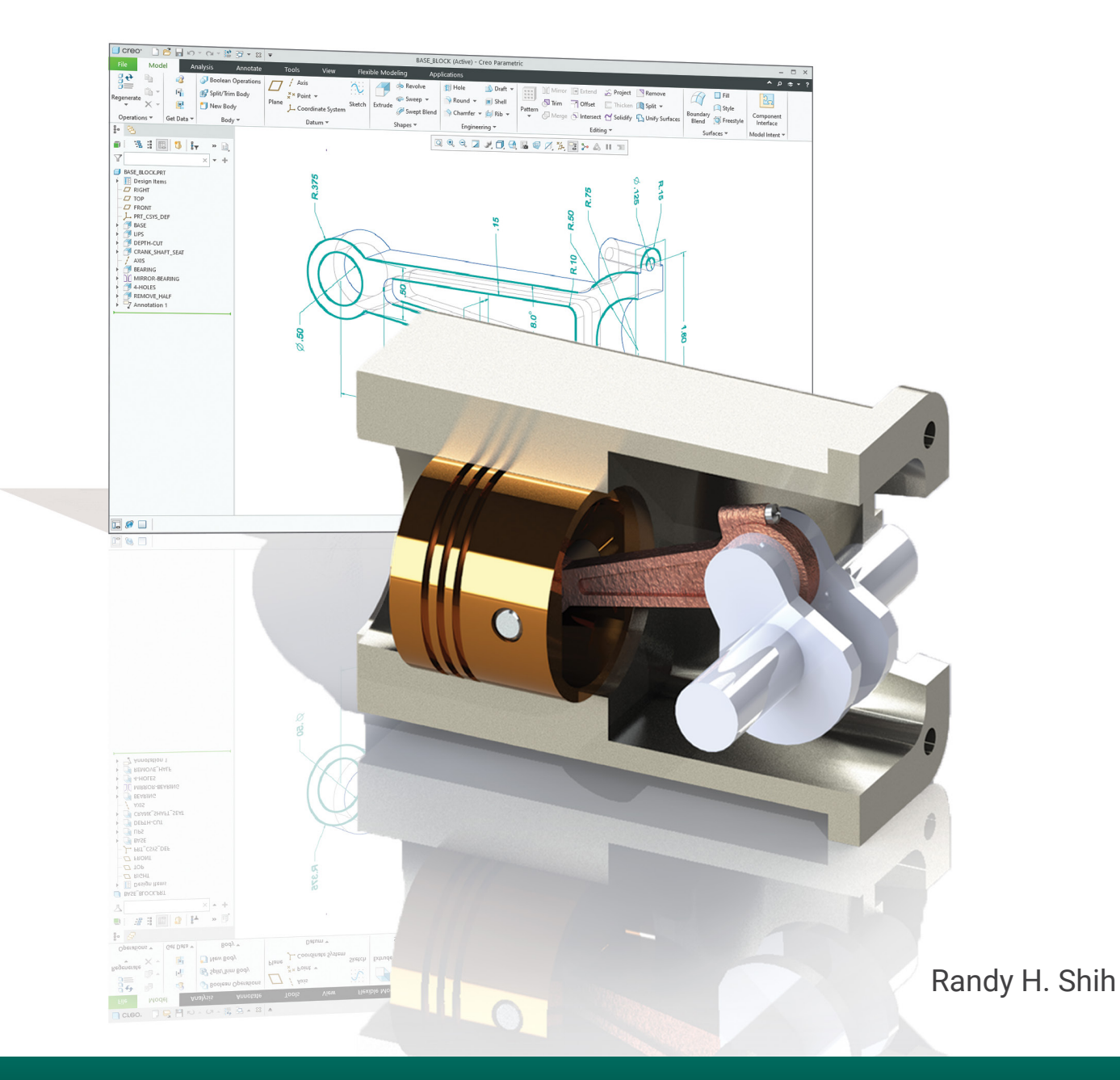

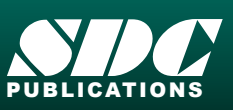

**BLICATIONS** [www.SDCpublications.com](https://www.sdcpublications.com) **Better Textbooks. Lower Prices.**

## Visit the following websites to learn more about this book:

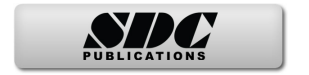

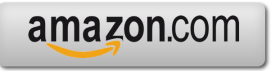

Google books

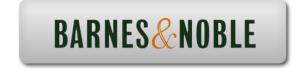

# **Table of Contents**

#### **Preface Acknowledgments**

#### **Introduction**

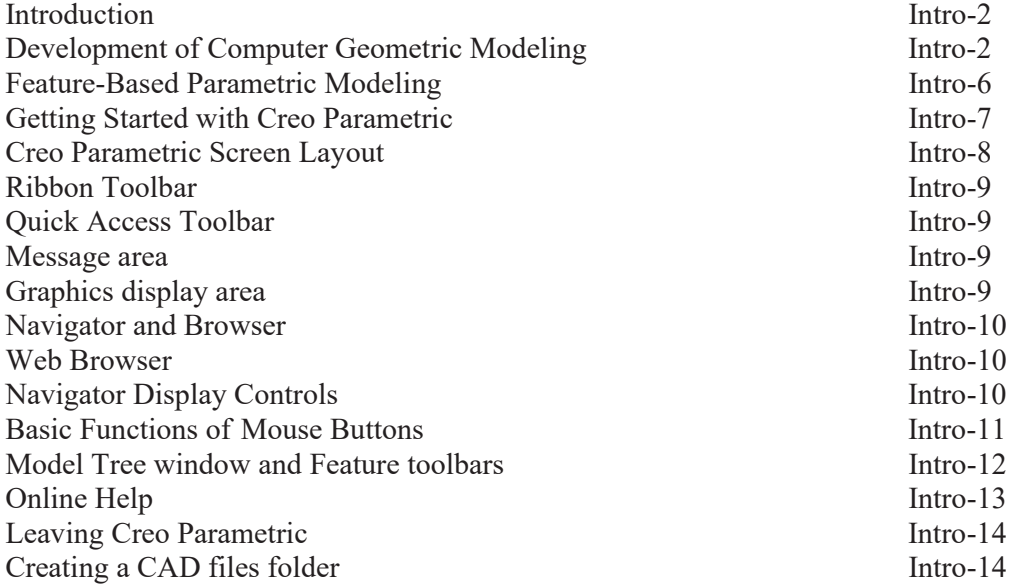

## **Chapter 1 Parametric Modeling Fundamentals**

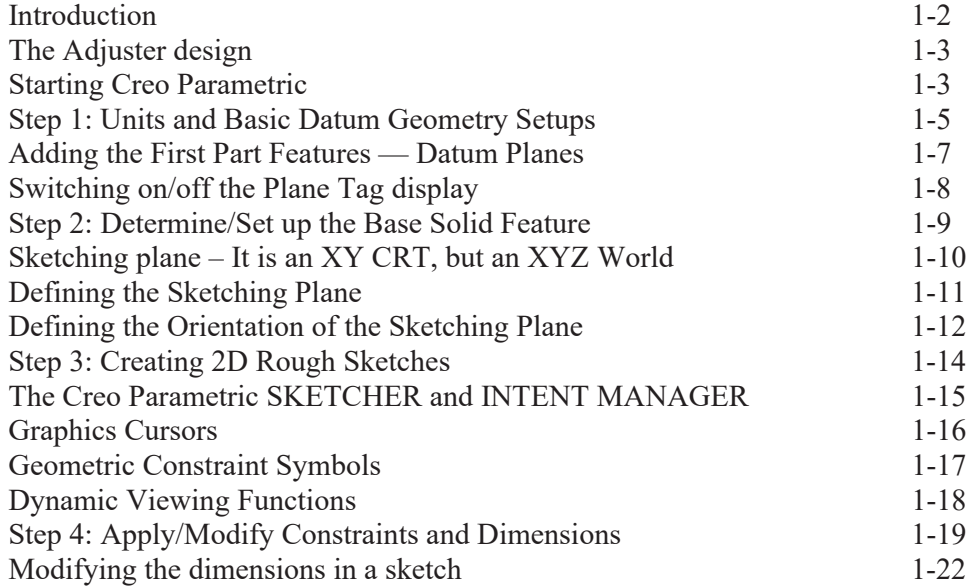

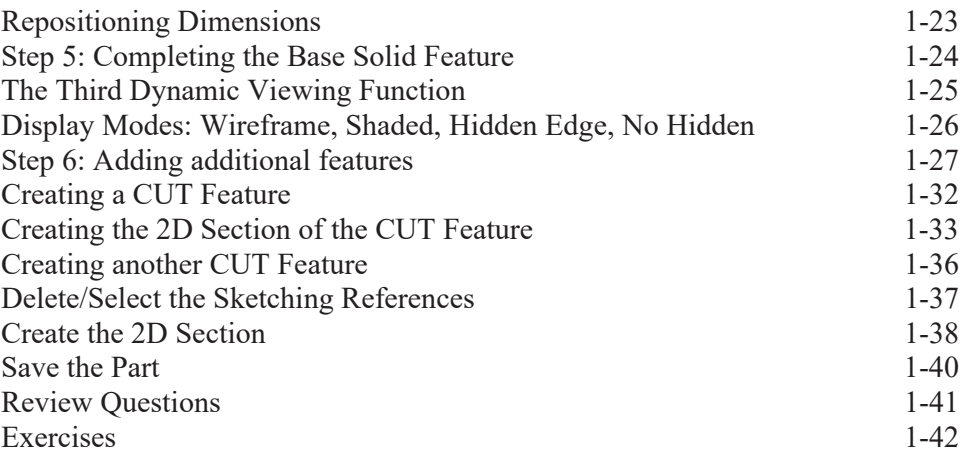

## **Chapter 2 Constructive Solid Geometry Concepts**

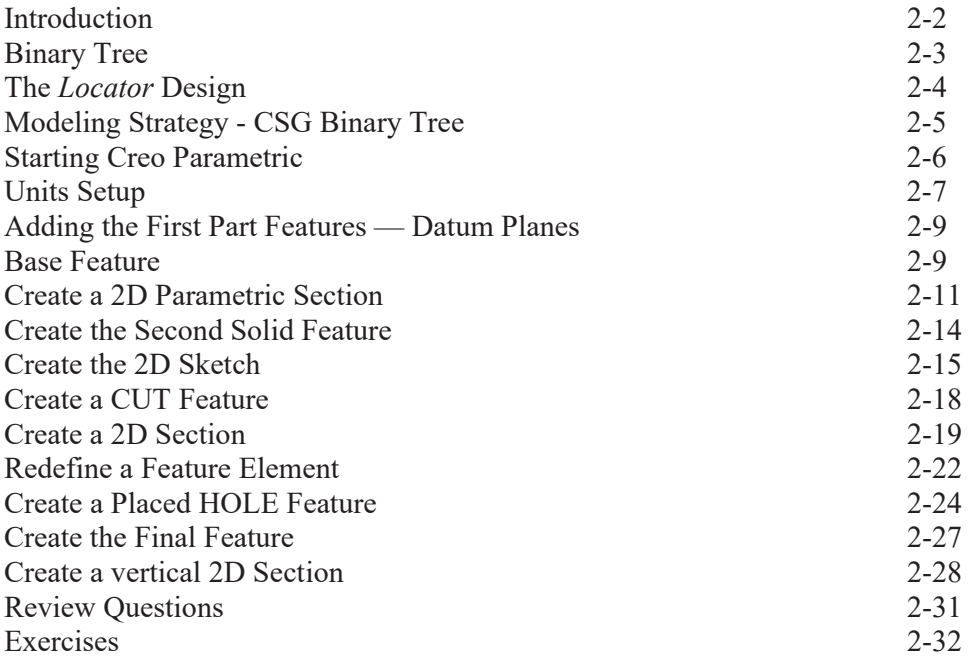

#### **Chapter 3 Model History Tree**

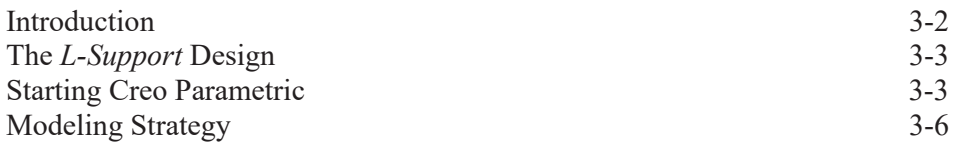

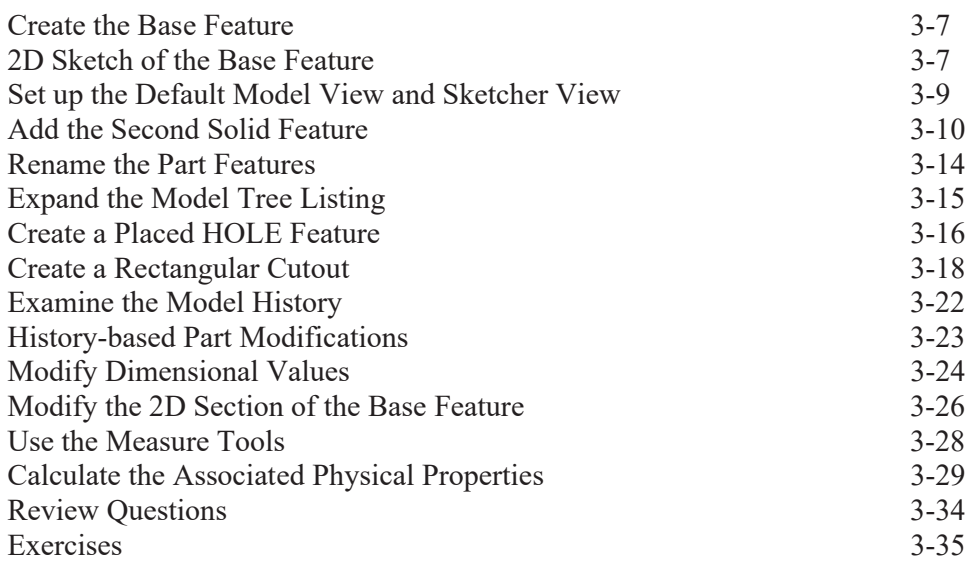

#### **Chapter 4 Constraints and Parametric Relations**

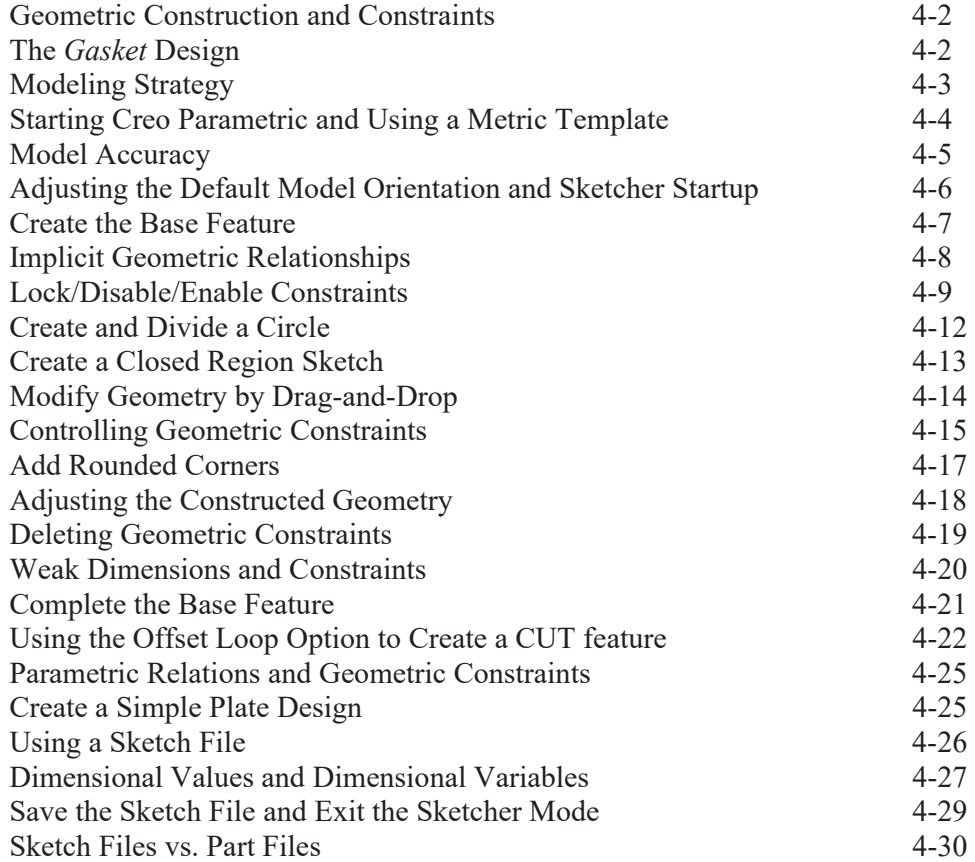

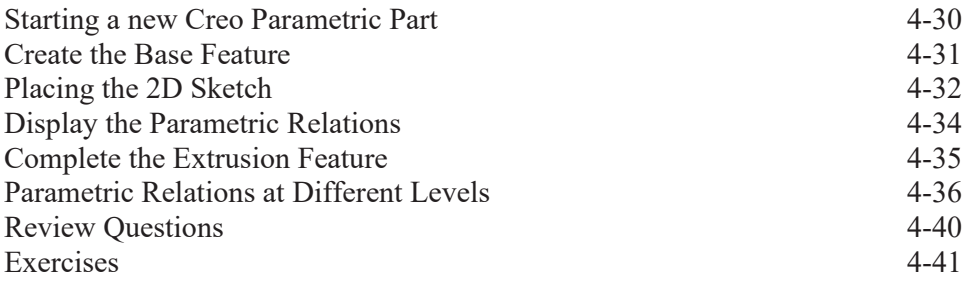

#### **Chapter 5 Parent/Child Relationships**

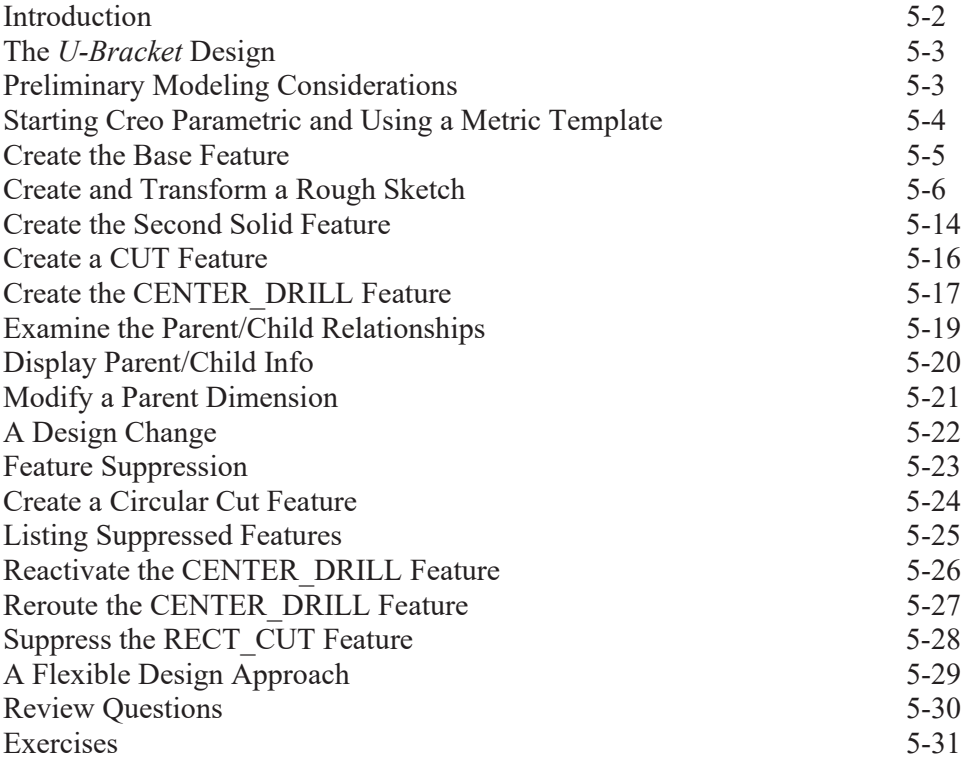

## **Chapter 6 Datum Features, 3D Annotation and Part Drawings**

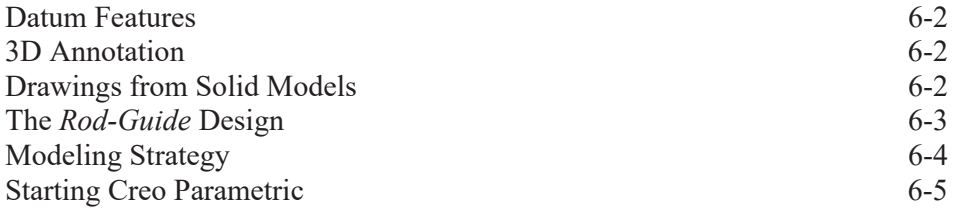

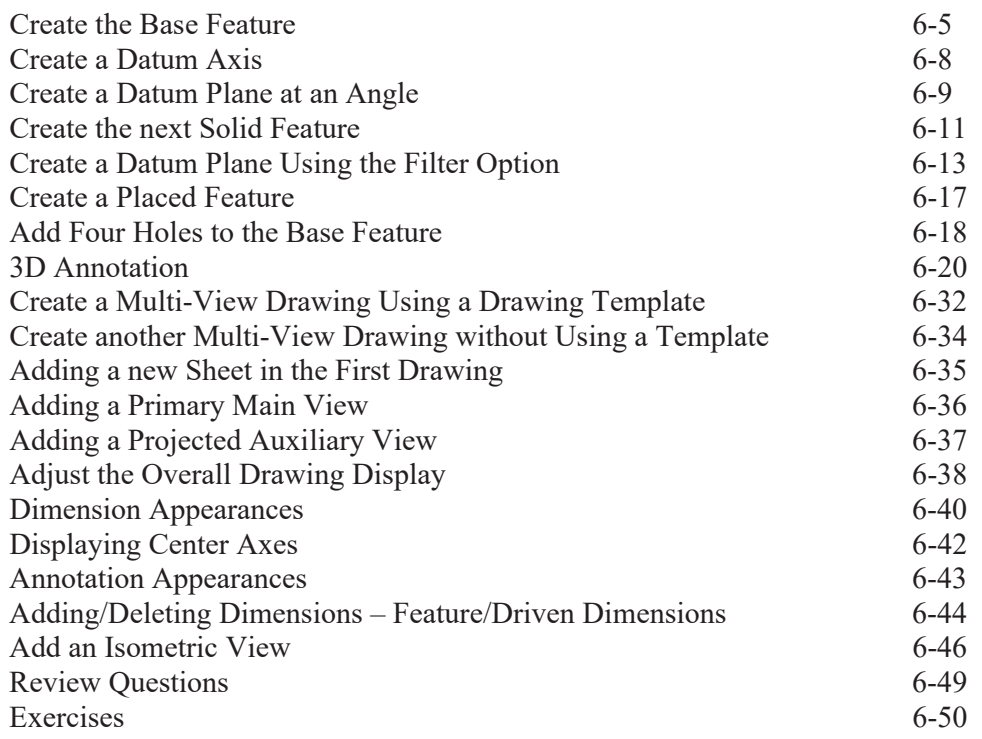

## **Chapter 7 Introduction to 3D Printing**

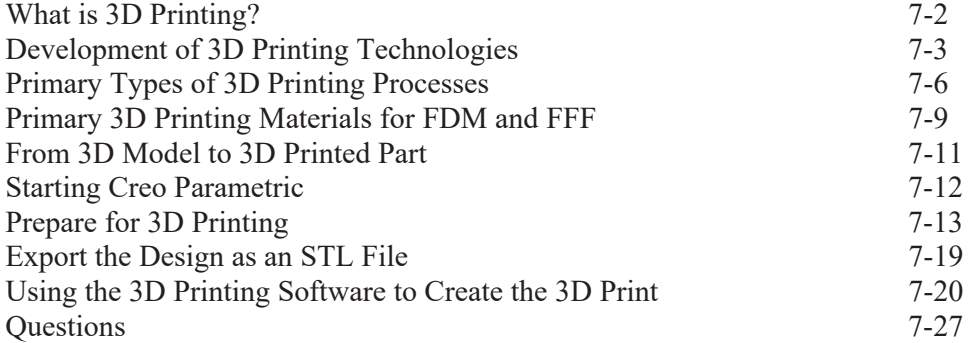

## **Chapter 8 Symmetrical Features in Designs**

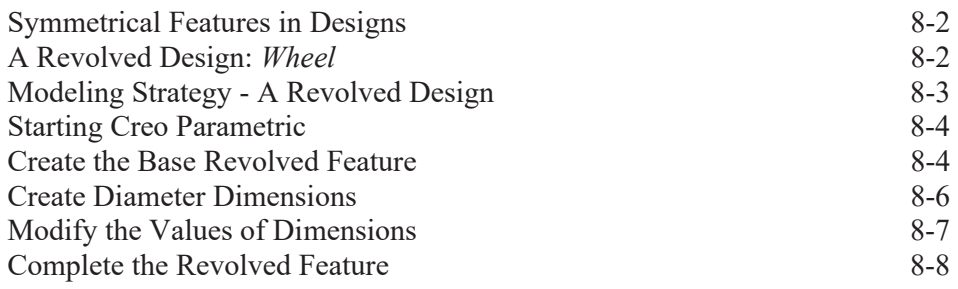

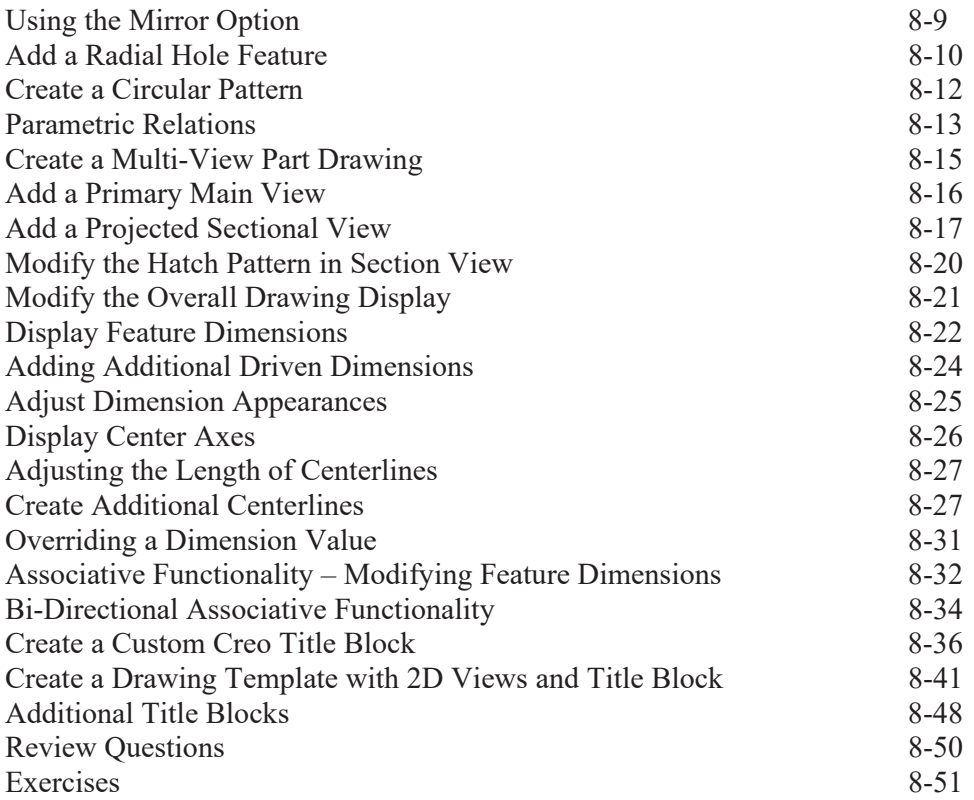

#### **Chapter 9 Three Dimensional Construction Tools**

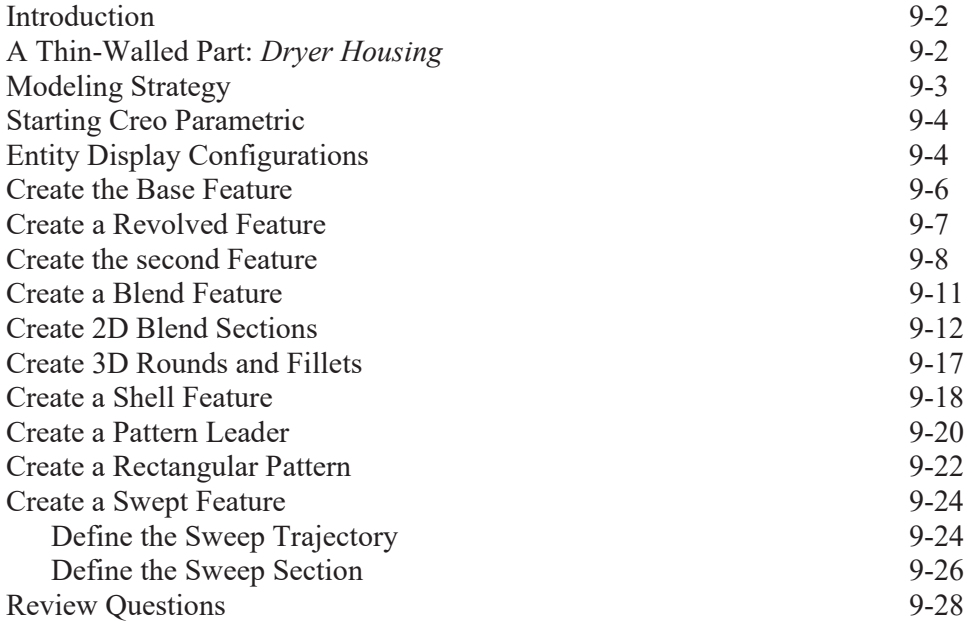

#### Exercises 9-29

## **Chapter 10 Basic Sheet Metal Designs**

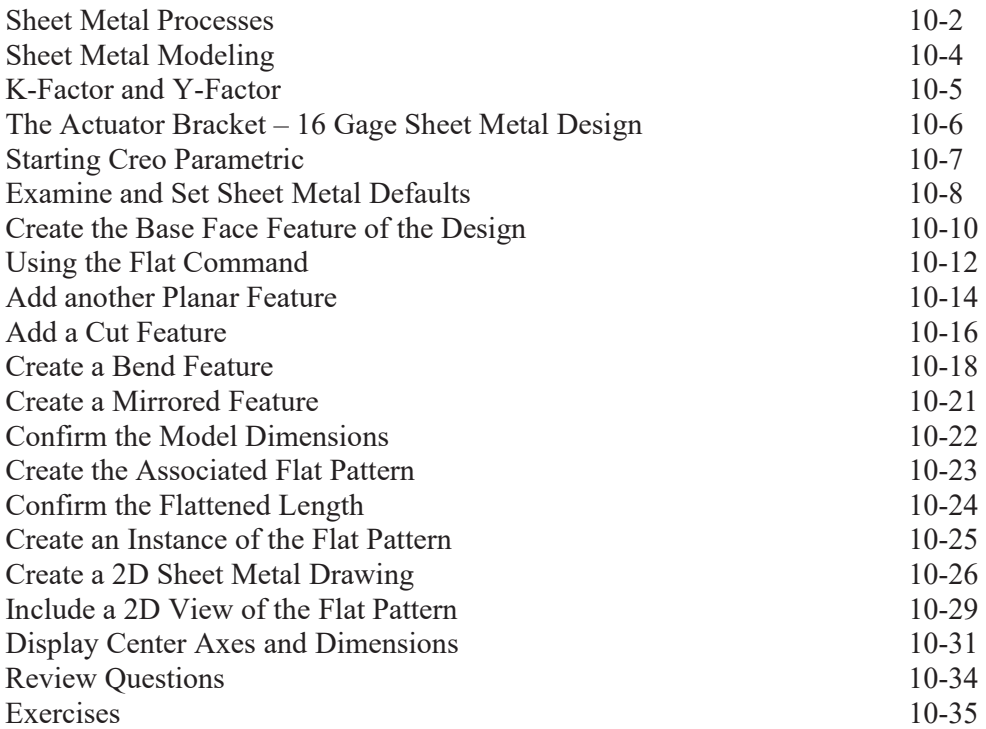

## **Chapter 11 Advanced Modeling Techniques**

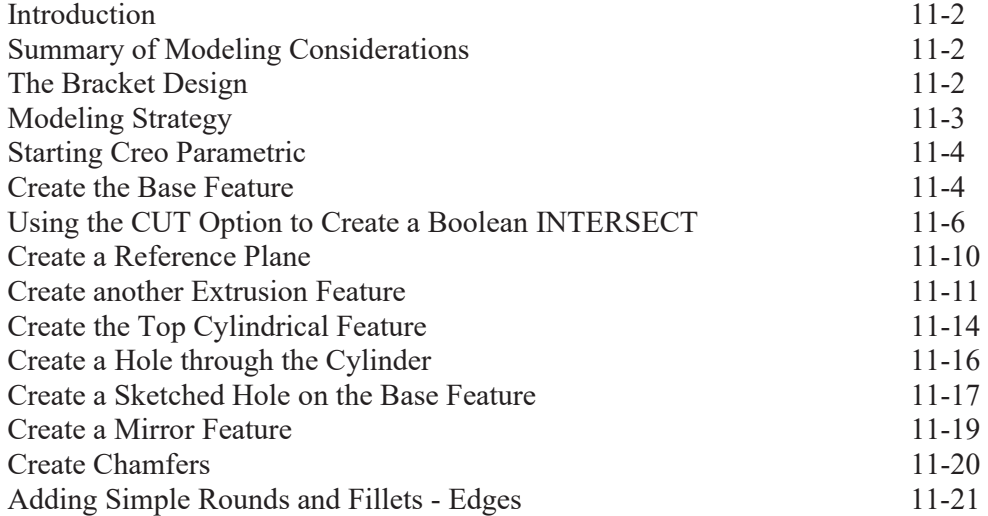

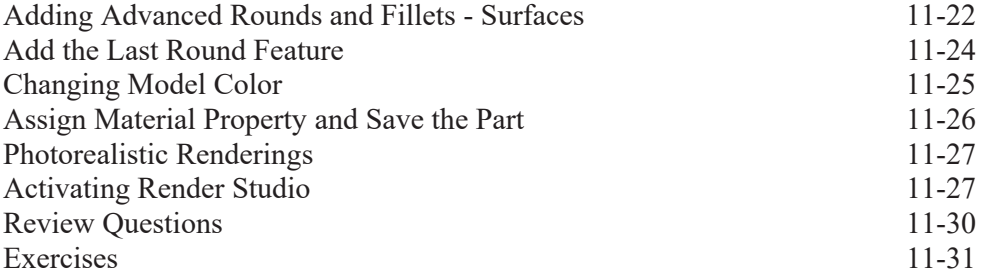

#### **Chapter 12 Assembly Modeling – Putting It All Together**

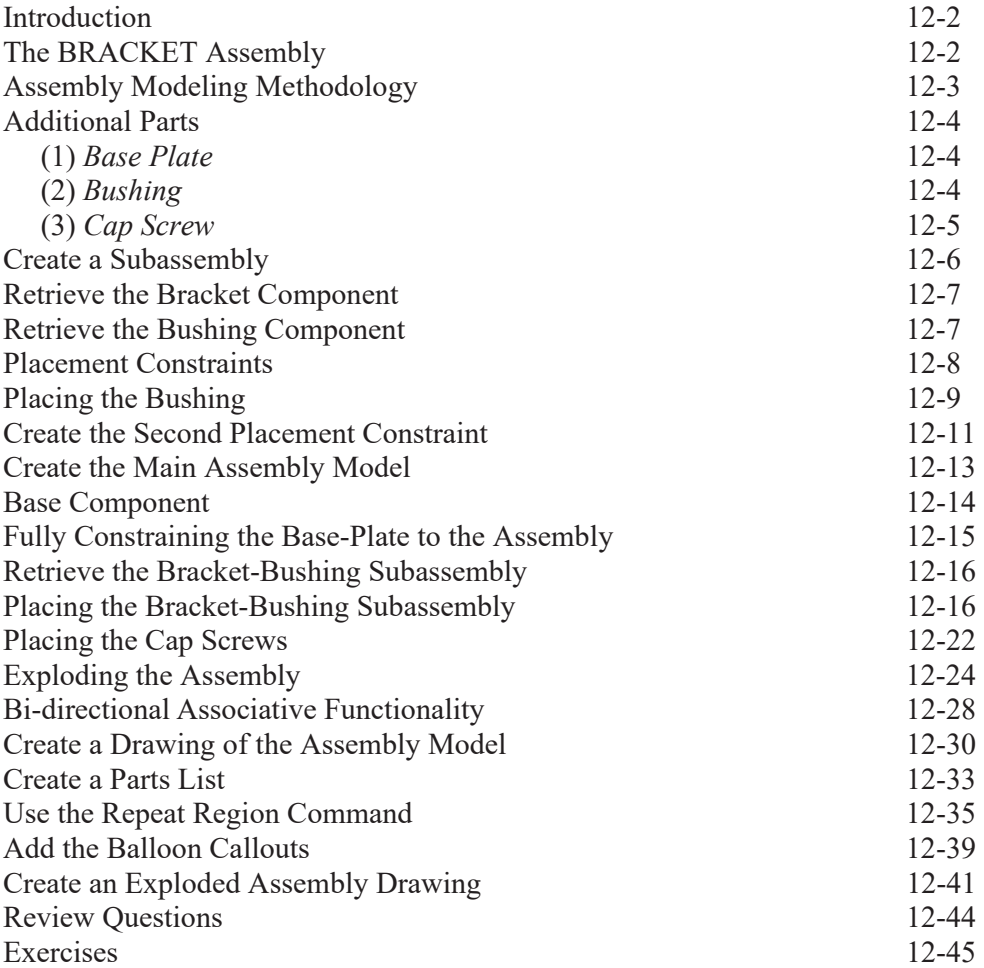

## **Chapter 13 Advanced Assembly Modeling and Animation**

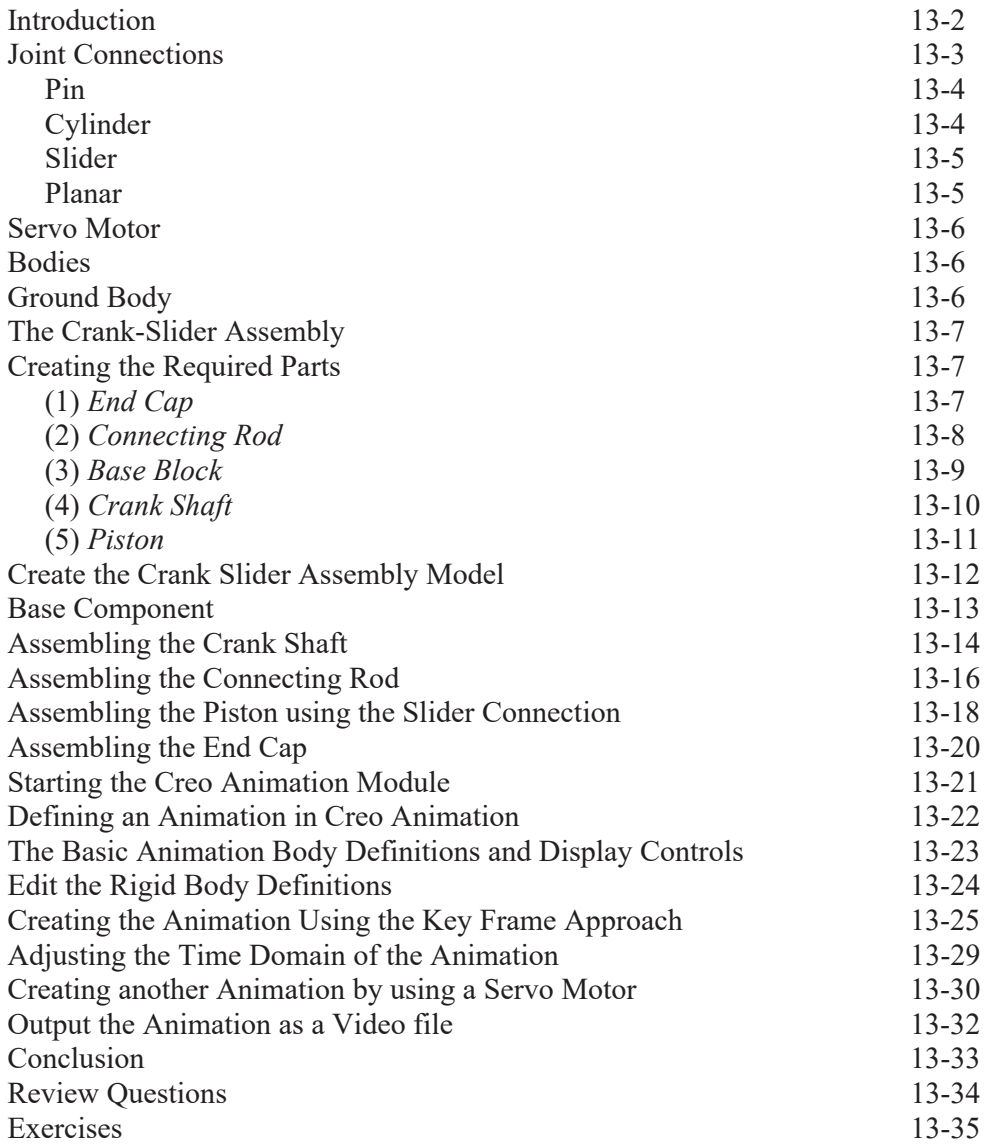

#### **APPENDIX**

**INDEX**